## Mac 宿舍網路申請流程

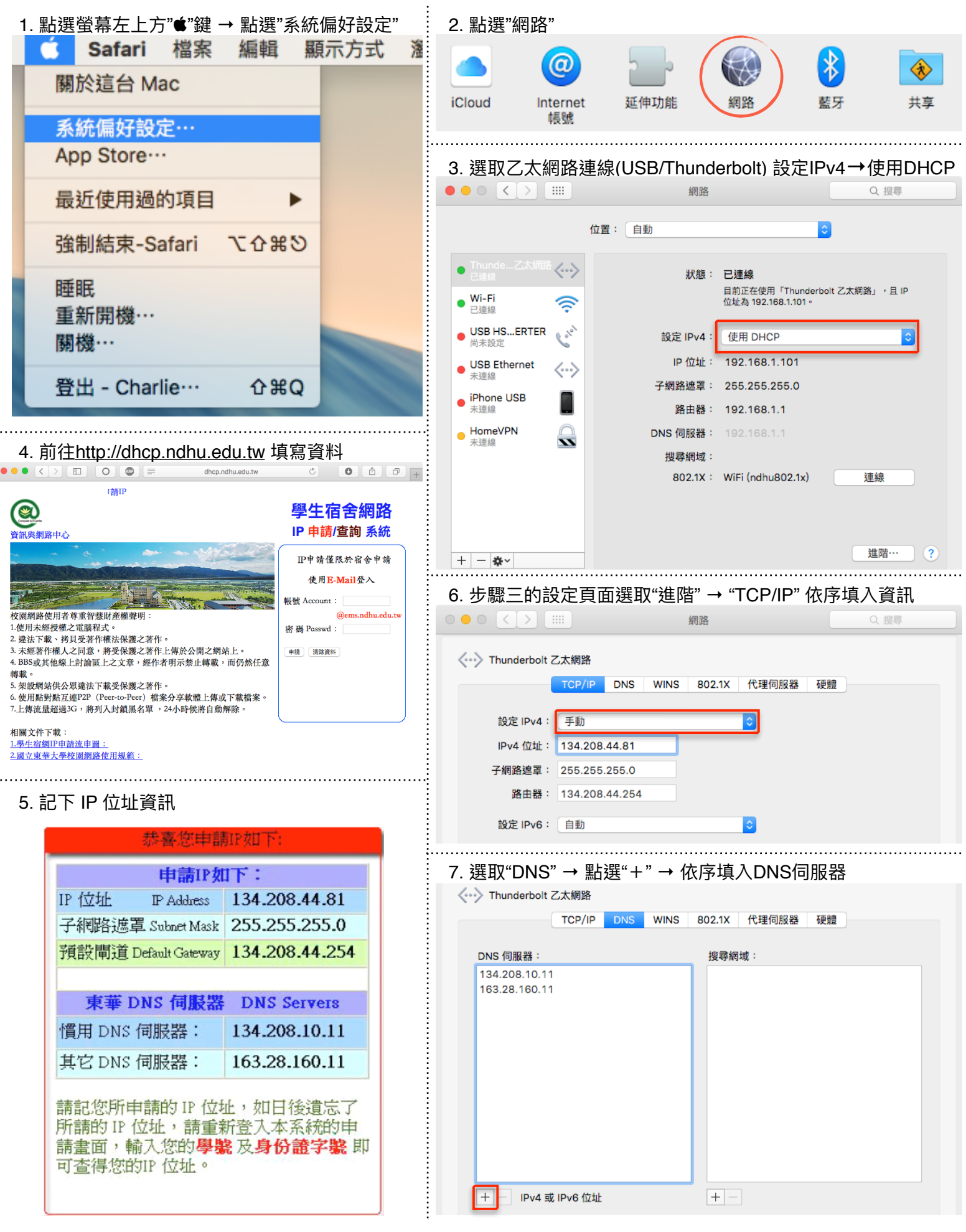